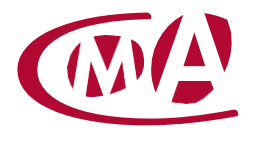

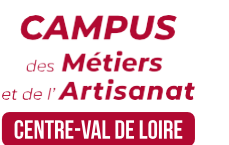

# CRÉER DES VISUELS AVEC UN LOGICIEL GRATUIT

Site de formation continue – Cher 15 rue Henri Dunant – CS 80345 – 18023 Bourges cedex

#### **Public concerné :**

- Chef d'entreprise (artisans, commerçants), conjoint, salarié, ...

#### **Prérequis :**

- Savoir utiliser un ordinateur. Il est conseillé d'avoir une page Facebook professionnelle ou Instagram

#### **Nombre de participants :**

- De 6 à 8 stagiaires
- A déterminer si formation intra-entreprise

#### **Dates :**

- 9/03 ou 3/10
- Date à définir si formation réalisée en intra-entreprise

#### **Durée :**

- 1 jour
- Durée adaptée si formation intra-entreprise

#### **Horaires :**

- De 9h00 à 12h30 et de 13h30 à 17h00

#### **Tarif :**

- **Tarif (journalier) artisan / conjoint avec statut** : 210 euros, prise en charge de la formation FAFCEA selon critères d'éligibilité.

 **Tarif (journalier) autres publics** : 210 euros, prise en charge possible de la formation selon statut. Contactez votre conseiller.

Ce tarif est applicable aux formations suivies en présentiel ou distanciel.

 **Tarifs préférentiels,** pour certaines de nos formations, si financement par le compte personnel de formation : [https://www.moncompteformation.gouv.fr](https://www.moncompteformation.gouv.fr/)

**Tarif intra entreprise** : Sur demande

## **Objectif général**

• Créer ses supports graphiques avec l'outil gratuit

## **Objectifs pédagogiques**

- Définir ses besoins en support de communication
- Comprendre et utiliser le logiciel en ligne gratuit et savoir l'utiliser
- Réaliser ses propres créations

## **Programme**

Définir vos besoins en outil de communication : plaquette, affiche, présentation

Identifier les éléments clés d'une bonne communication écrite

Ecrire le fond et identifier les éléments visuels

Comprendre l'outil de visualisation

Réaliser un document

Utilisation de la plateforme

#### **Formateur**

• Notre organisme de formation met à disposition des formateurs dont le profil est en adéquation avec la formation visée.

## **Méthodes et moyens pédagogiques**

• Pédagogie active qui alterne théorie et mises en situation pratiques : exercices d'application, manipulation de supports et documents divers, études de cas réels, simulations – Identification pour chaque participant des points forts et des axes de travail.

## **Documents remis**

• L'ensemble des ressources et supports seront mis à disposition des participants.

## **Dispositif d'informations et de positionnement des stagiaires**

- En amont de la formation, un **entretien de positionnement** est réalisé pour évaluer le besoin du stagiaire et l'orienter vers l'action de formation adaptée.
- A l'occasion des échanges, une **fiche diagnostic** est complétée et permet d'identifier le parcours de la personne (diplôme, expérience) et de vérifier ses objectifs à des fins d'adaptation et individualisation du parcours de formation.
- A l'issue de l'entretien, le **programme détaillé** de la formation est transmis au candidat.
- Toute information demandée à un candidat a un lien direct avec la formation et reste confidentielle.

## **Prise en compte de la satisfaction des stagiaires**

• La satisfaction est recueillie via nos enquêtes envoyées par mail à chaque stagiaire. Deux enquêtes sont à remplir en ligne à la fin de chaque formation (à 10 jours puis à maximum 6 mois). La satisfaction est affichée sur notre site Internet rubrique « se former ».

## **Évaluation des acquis de la formation**

- A la fin de la formation, une **attestation de capacité** qui mesure l'atteinte des objectifs pédagogiques, formulés en termes de « être capables de » est remise au participant. Elle mesure les capacités développées en formation qui pourront être mises en œuvre dans une situation sociale ou professionnelle, en fonction de l'environnement de l'entreprise.
- Cette évaluation est élaborée par le formateur à partir des situations pédagogiques utilisées et impliquant le stagiaire.

## **Suivi post formation**

- Un suivi individuel peut être proposé. Le formateur intervient pour accompagner la mise en place des outils et méthodes étudiés
- Devis sur demande

## **Bilan pédagogique du stage**

• L'intervenant établit un bilan pédagogique de la formation qui est remis au responsable du centre ou au coordinateur de l'action, pour information.

# Renseignements et inscription :

**Votre contact formation :** Mickaël BARBEAU – 02 46 59 15 05 –mbarbeau@cma-cvl.fr Handicap :

Référent handicap du site de formation: Murielle BABOUIN - 02 36 25 31 05 –mbabouin@cma-cvl.fr

L'établissement s'est doté d'une capacité à étudier, au cas par cas, les besoins spécifiques des candidats qui voudront postuler à une formation afin de mobiliser les moyens nécessaires pour compenser les conséquences d'un handicap.

Organisme de formation :

Chambre de Métiers et de l'Artisanat Centre-Val de Loire – N° de SIRET : 130 027 980 00015 – N° de déclaration de l'activité : enregistré sous le numéro 24450381045 – Cet enregistrement ne vaut pas agrément de l'État.

Site de formation :

**Adresse :** 15 rue Henri Dunant – CS 80345 – 18023 Bourges cedex

**N° de téléphone :** 02 46 59 15 05

**E-mail :** formation-continue.18@cma-cvl.fr